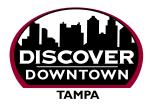

## FREE DIRECTORY LISTING

630,000 Copies each year! Downtown Tampa Guide & Map

and Online! DiscoverInTown.com

| DIRECTORY LISTING                                                                                                    |                                                                                                    |                                                   |                                                                                                    |                                                                                                    | <b>STEP 1</b><br>Fill in your business info                                                                                                    |  |
|----------------------------------------------------------------------------------------------------|----------------------------------------------------------------------------------------------------|---------------------------------------------------|----------------------------------------------------------------------------------------------------|----------------------------------------------------------------------------------------------------|----------------------------------------------------------------------------------------------------|--|
| Business Name:                                                                                                    |                                                                                                    |                                                   |                                                                                                    |                                                                                                    | as you want it displayed                                                                                                    |  |
|                                                                                                    |                                                                                                    |                                                   |                                                                                                    |                                                                                                    | EXACTLY<br>as you want it<br>displayed online.                                                                                                    |  |
| Phone:                                                                                                    |                                                                                                    |                                                   |                                                                                                    |                                                                                                    | displayed online.                                                                                                    |  |
| Category:<br>(choose one)                                                                                                 | Museums & Galleries<br>Attractions & Points of Interest<br>Specialty Shops & Shopping<br>Restaurants<br>Nightlife<br>City Living | Service<br>Bankin<br>Beauty<br>Copy/Pi<br>Dry Cle | es (General)<br>g & Financial Service<br>& Barber Services<br>inting & Shipping/Pack<br>eaning & Laundry Ser<br>I, Health & Fitness S | ing Services<br>rvices                                                                                                    | Professional Services<br>Transportation & Parking Services<br>Hotels & Suites<br>Business Groups & Special Interests<br>Contact us if you would like to<br>request a new category. |  |
| APPROVAL                                                                                                    |                                                                                                    |                                                   |                                                                                                    |                                                                                                    | STEP 2<br>Tell us who is authorizing/                                                                                                    |  |
| Name:                                                                                                    | Title:                                                                                                    |                                                   |                                                                                                    | approving this info                                                                                                    |                                                                                                    |  |
| Company Name:                                                                                                    |                                                                                                    |                                                   |                                                                                                    |                                                                                                    |                                                                                                    |  |
|                                                                                                    | State: Zip:                                                                                                    |                                                   |                                                                                                    |                                                                                                    | We need to know<br>that this Directory<br>Listing is exactly                                                                                                    |  |
|                                                                                                    |                                                                                                    |                                                   |                                                                                                    |                                                                                                    | as the Owner or                                                                                                    |  |
|                                                                                                    |                                                                                                    |                                                   |                                                                                                    |                                                                                                    | Authorized Manager<br>wants it listed.                                                                                                    |  |
| Approval Signature:                                                                                                    |                                                                                                    |                                                   |                                                                                                    |                                                                                                    |                                                                                                    |  |
| SUBMIT                                                                                                    |                                                                                                    |                                                   |                                                                                                    |                                                                                                    | STEP 3<br>Send to Us                                                                                                    |  |
| EMAILED PDF FO                                                                                                    |                                                                                                    |                                                   | PAPER                                                                                                    |                                                                                                    |                                                                                                    |  |
| After filling out this form using Adobe Reader,<br>Click SEND NOW Button or save and email it back to us.                 |                                                                                                    | k to us.                                          |                                                                                                    | Mail@DiscoverInTown.com                                                                                                    |                                                                                                    |  |
|                                                                                                    |                                                                                                    |                                                   |                                                                                                    | <ul> <li>727-528-6439</li> <li>Discover Downtown Tampa Guide &amp; Mag<br/>4940 72nd Ave, Suite 200<br/>Pinellas Park, FL 33781</li> </ul> |                                                                                                    |  |
| ONLINE PDF FORM<br>If your browser does not allow filling in this form Download it<br>and fill it out using Adobe Reader. |                                                                                                    |                                                   | Mail:                                                                                                    |                                                                                                    |                                                                                                    |  |
| Then Click <b>SEND NOW</b> Button or save and email it back to us.                                                        |                                                                                                    |                                                   | Questions or Help:<br>727-521-6277 ext 201 or Mail@DiscoverInTown.com                                                                 |                                                                                                    |                                                                                                    |  |
| Cal                                                                                                    | I us to have this emailed to yo                                                                                                  | u so you                                          | can fill it in and                                                                                                    | send it b                                                                                                    | ack to us paperless.                                                                                                    |  |
| Discover Downto                                                                                                    | wn Tampa is the official Guide & Ma                                                                                              | p to Downt                                        | own and In-Town v                                                                                                    | vith 630.00                                                                                                    | 0 copies distributed annually                                                                                                    |  |

Discover Downtown Tampa is the official Guide & Map to Downtown and In-Town with 630,000 copies distributed annually at over 600 locations in Downtown and the Tampa Bay Area – and exclusively on all TECO Line Streetcars.

HART and the Tampa Historic Streetcar, are providing these Free Online Directory Listings to all businesses located within the Discover Downtown Tampa map areas. To insure the accuracy of Directory Listings, each must be verified by the business owner or an authorized manager.

It is our job to keep these accurate for you, so please contact us whenever you have any changes. We will remind you once a year to verify your Listing information.